**在电脑上怎么查询股票资金|如何查询股票帐户中总的金 M-** 2000  $\mathbf 1$  , we have a matrix of the set of the set of the set of the set of the set of the set of the set of the set of the set of the set of the set of the set of the set of the set of the set of the set of the set of the

 $2<sub>l</sub>$ 

 $3<sub>5</sub>$ 

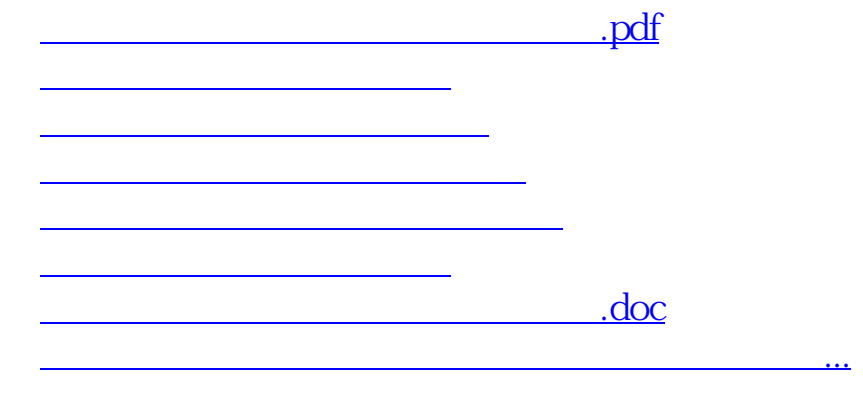

<https://www.gupiaozhishiba.com/chapter/22587687.html>